/ 3

/ 3

# 1. Test im Fach Informatik (AA 11/1)

Das Unternemen Electronic Systems AG stellt Bauteile für PCs her. Die Firma verwendet eine Software für ihr Warenwirtschaftssystem, das vom Einkauf, über die Lagerhaltung bis hin zum Verkauf die Bauteile verfolgt. Vereinfacht soll davon ausgegangen werden, dass von den Bauteilen die Artikelnummer (4-stellig), die Bezeichnung und der Einkaufspreis gespeichert werden..

## sortierte Liste

Für die Abteilung Einkauf soll nun eine Liste aller im Lager vorhandenen Bauteile, mit ihren Bezeichnungen und dem Einkaufspreis angefertigt werden. Hierfür lädt die Software die Daten der Bauteile in den Arbeitsspeicher. Für die Datenstruktur wird die Form einer sortierten Liste verwendet, deren Struktur im folgendem vereinfachten Klassendiagramm dargestellt ist:

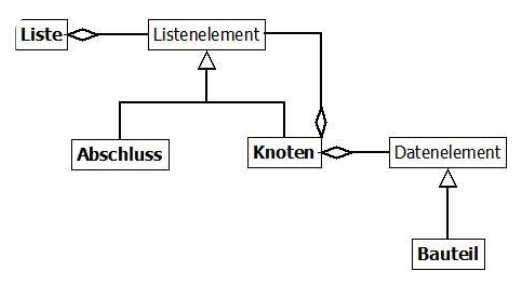

Abb. 1: Klassendiagramm Liste sortiert

1 Als Sortierkriterium für die Liste wird die 4-stellige Artikelnummer (als Zahl) verwendet. Beschreiben Sie, an welcher Stelle (bzw. welchen Stellen) im Klassendiagramm die Vergleichsmethode istKleiner(Datenelement de) benötigt wird und geben Sie die Implementation(en) der Methode istKleiner(…) an.

2 Beschreiben und begründen Sie ausführlich, welche Veränderung an der Methode vorgenommen werden muss, wenn nicht die Artikelnummer, sondern die Artikelbezeichnung als Sortierkriterium für die Liste verwendet werden soll.

### Informatik Seite 1/3

Angaben zu den Urhebern und Lizenzbedingungen der einzelnen Bestandteile dieses Dokuments finden Sie unter https://www.tutory.de/entdecken/dokument/f9e633e9

/ 4

3 Die Methode sortiertLoeschen(Datenelement de) löscht in einer sortierten Liste den Eintrag des als Eingabeparameter angegebenen Datenelements. Geben Sie je ein Struktogramm an, das die Vorgehensweise der Methode in den Klassen KNOTEN und ABSCHLUSS verdeutlicht. (Das Vorhandensein der Methoden istKleiner(...) und istGleich(...) darf vorausgesetzt werden.)

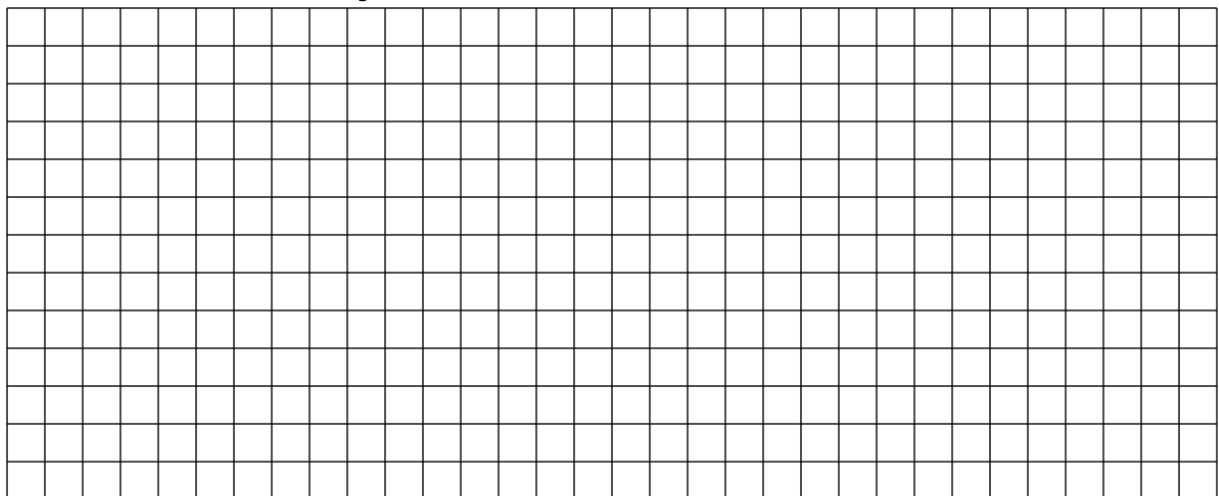

## binärer Baum

Um das Warenwirtschaftssystem zu optimieren, soll die Software die Daten der Bauteile in den Arbeitsspeicher laden und dort mit Hilfe eines binären Suchbaums verwalten.

4 Begründen Sie ausführlich, warum sich die Datenstruktur des binären Baumes für die Suche von Inhalten in der Regel besser eignet als eine sortierte Liste.

/ 3

Informatik Seite 2/3

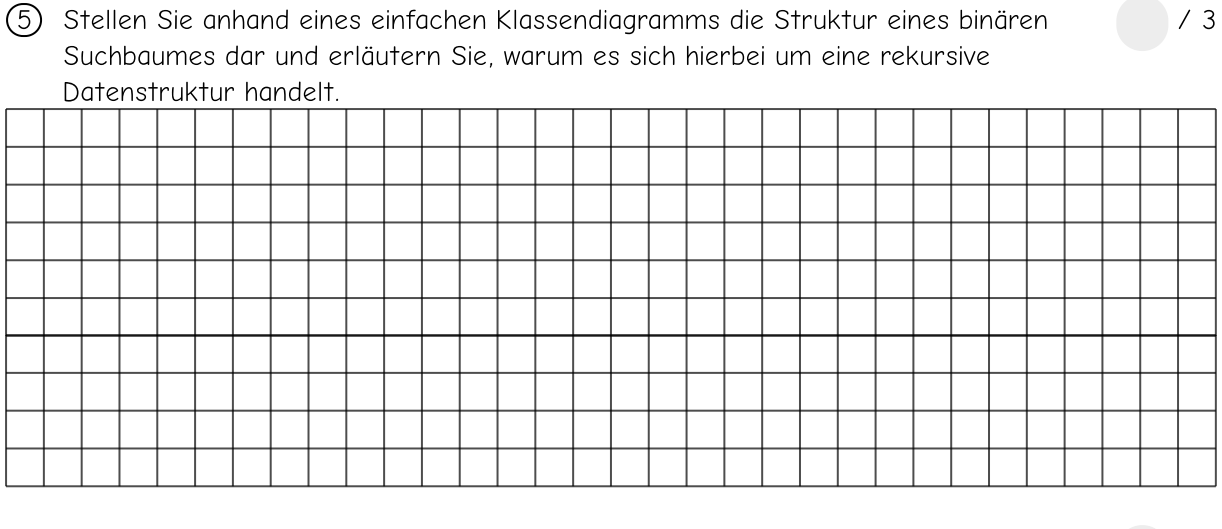

6 Aus den Artikeldaten wird nun ein binären Suchbaum aufgebaut, indem nacheinander die Artikel mit den Nummern 1277 - 1688 - 4589 - 5199 - 2547 - 6233 - 7535 - 8162 - 7666 - 7923 – 8046  $\frac{1}{6}$ 

in der angegebenen Reihenfolge eingegeben werden.

Beim Testen der neuen Struktur zeigt sich, dass kein nennenswerter Vorteil im Vergleich zur vorher verwendeten Struktur der linearen Liste feststellbar ist.

- a) Geben Sie den sich ergebenden binären Suchbaum an! (3)
- b) Nehmen Sie Stellung zur Güte des entstandenen Suchbaums. Gehen Sie auch auf die optimale Form eines binären Suchbaums ein, so dass sein Vorteil gegenüber einer Liste voll zum Tragen kommt. (3)

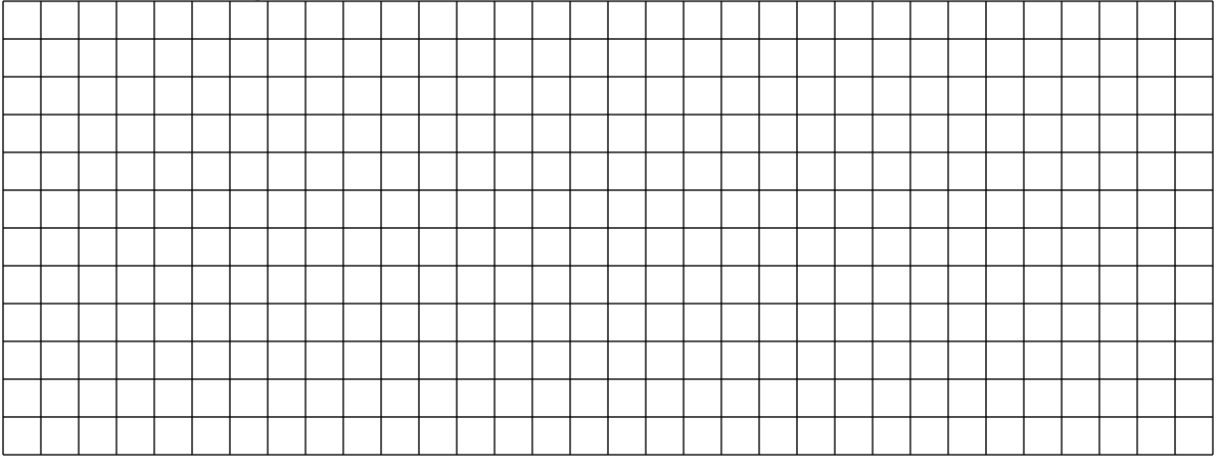

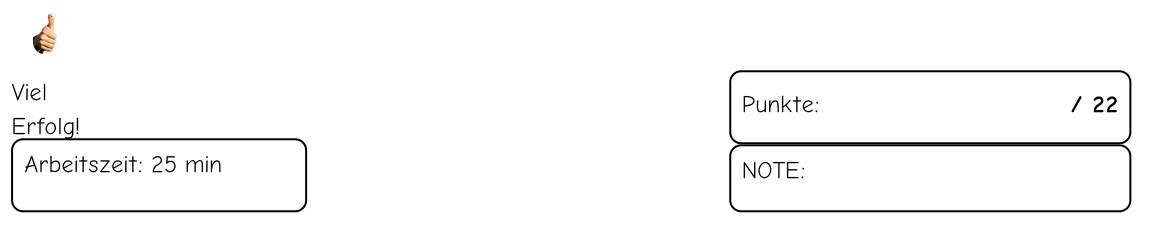

#### Informatik Seite 3/3